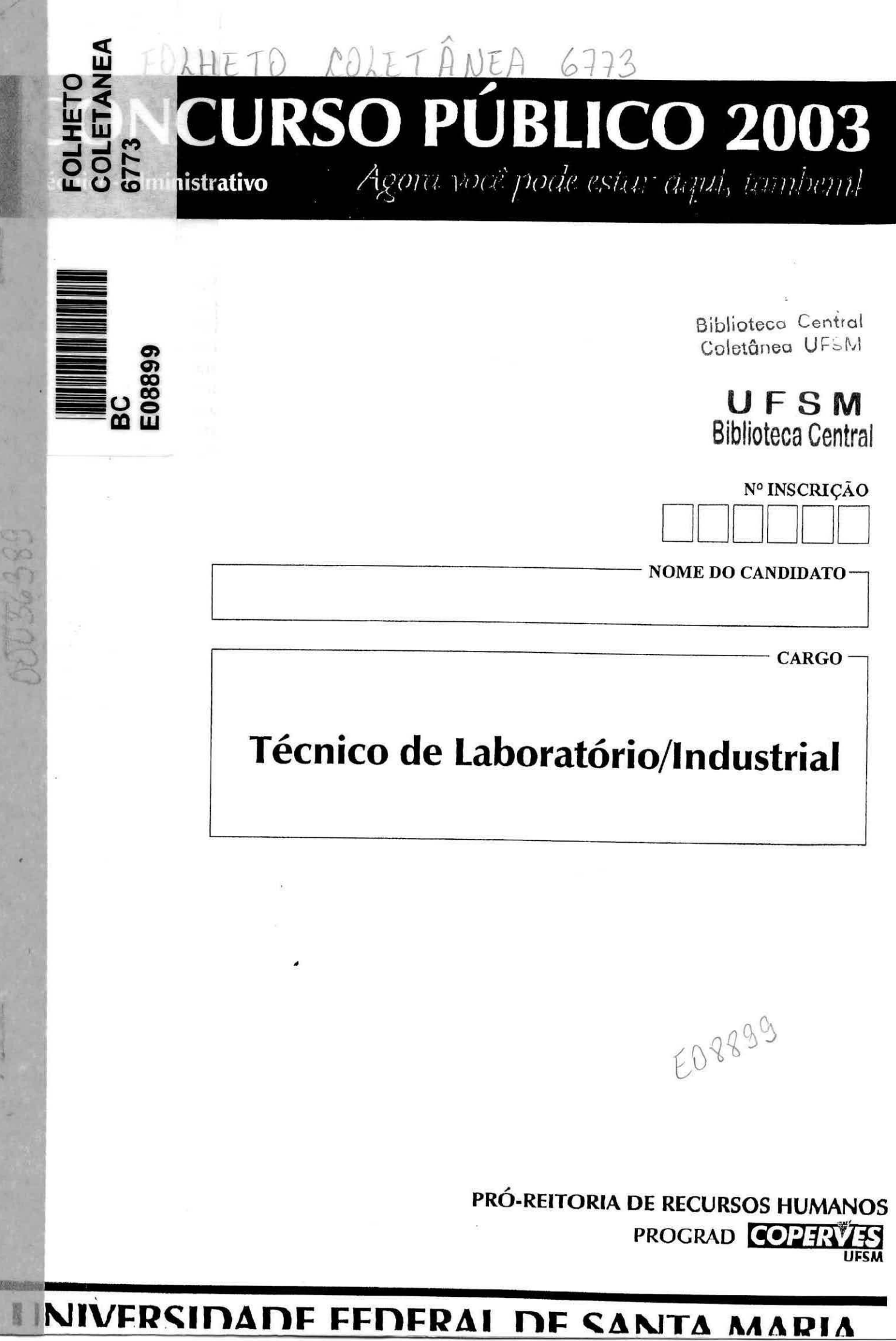

RU

# **Técnico do Laboratório/Industrial**

## PARTE I: LiNGUA PORTUGUESA

Leia, com bastante atenção, a introdução e a conclusão do editorial publicado na edição de 08/ 10/03 da revista Isto É, para responder às questões de números 01 a 04.

## **Melhorou, mas piorou**

- 1- **R**Brasil é um país notável. Sob todos os aspectos. Um trabalho V essencial do IBGE — *Estatísticas do século XX —* mostra que o País teve uma taxa média de crescimento de 4,49% nos 100 anos estudados, só ficando atrás de Taiwan (5%). Espetacular. A população deixou o campo, a indústria se modernizou, a agricultura bate recordes de produtividade. Até na área social há avanços consideráveis. Mas, quando a discussão é distribuição da riqueza ou a inclusão da legião de miseráveis no mercado de consumo, dá vontade de chorar. Ao lado de um país pujante, com padrão superior a 10- muitos do Primeiro Mundo, convive um imensa população de desvalidos. No quesito concentração de renda, também estamos sempre surpreendendo. Se um dia o economista Edmar Racha criou a síntese Belindia para definir o Brasil como uma junção de Bélgica com índia, a situação está pior. Hoje seriamos uma Itangola, mistu-
- 15- ra de Itália com Angola.
	-

(-..) As estatísticas são importantes, principalmente para o governo perceber que ainda há muito a fazer. Com o final da gestação dos nove primeiros meses do presidente Lula, a lição dos números parece sensibilizar um governo que foi eleito vendendo esperança 20- de um mundo melhor. Ao participar do lançamento das *Estatísticas* 

na sede do IBGE, o ministro do Planejamento, Guido Mantega, tocou na ferida: "O Pais não conseguirá alcançar as nações desenvolvidas se não resolver a distribuição de renda." O diagnóstico é correto, mas agora é preciso mostrar que o medicamento receitado 25- pode salvar o paciente.

**01.** Considero as seguintes afirmativas sobre os fragmentos lidos:

- I. As ideias apresentadas nas seqüências articuladas por mas, tanto na linha 7 quanto na linha 24, são indispensáveis Para Se desfazer a aparente incoerência do título.
- II. No governo passado, o presidente Fernando Henrique Cardoso afirmou que o Brasil não era um pais pobre, mas sim injusto. Os dados do IBGE e os comentários feitos com base no estudo Estatísticas do Século XX mostram que o ex-presidente estava equivocado.
- III. Os dois últimos períodos do editorial (£.20-25) são construidos com base numa linguagem figurada que destaca a imagem de doença.

Está(ão) correta(s)

- a) apenas il.
- b) apenas I e II.
- c) apenas III.
- d) apenas I e III.
- e) I, II e III.

**02.** Qual dos segmentos destacados a seguir expressa no texto urna avaliação negativa do Brasil ou de algum aspecto do país?

- a) "notável"  $(\ell.1)$ .
- b) "Espetacular" ( $\ell$ .4).
- c) "avanços consideráveis" ( $\ell$ .6-7).
- d) "pujante"  $(\ell.9)$ .
- e) "Itangola"  $(\ell.14)$ .

**chamada: cocl barras: local. inclusão: n controle:** 

**FOLHETO GOLETANEA 07 E08899 BC 18/9/2008 00038389** 

- **03.** Julgue se o que é afirmado é verdadeiro (V) ou falso (F).
- ( ) Se o segmento "Sob todos os aspectos" (£.1) for analisado a partir da estrutura do período que o precede, sera considerado uma frase fragmentada.
- ( ) Os segmentos "legião de miseráveis"  $(\ell.8)$  e "imensa"<br>
( ) Os segmentos "legião de miseráveis" ( $\ell.8$ ) e "imensa" população de desvalidos" (£.10-11) veiculam informações que contrariam a tese defendida por Cuido Mantega nas linhas 22 e 23 do texto.
- () O segmento "O diagnóstico" ( $\ell$ .23) foi utilizado no texto para retomar a fala do ministro do Planejamento.

A seqüência correta é

- a)  $F V F$ .
- V V V.
- V F V.
- F F F.
- F V V.

**04.** Observando o sentido no texto e a concordância verbal, é possível reescrever "Até na área social há avanços consideráveis" ( $\ell$ .6-7) como

- a) Inclusive na área social pode existir avanços consideráveis.
- b) Mesmo na área social existem avanços consideráveis.
- C) Pelo menos na área social devem existir avanços consideráveis.
- d) Mesmo na área social deve existir avanços consideráveis.
- e) Inclusive na área social existe avanços consideráveis.

Qual dos segmentos sublinhados está inadequado para um texto escrito que observa a norma culta?

#### Comunicado ao público

Devido à paralisação das atividades dos servidores a <u>técnicos-administrativos</u>, informamos que haverá <u>atraso</u> no c encaminhamento dos laudos periciais e que a coleta de material para análise laboratorial será feita somente às quintasd

feiras, das 8h às 11h30min.

e

A Direção

**06.** Leia o inicio de um texto enviado ao chefe do setor responsável pelo comunicado de que tratou **a** questão anterior. Quem redige e assina o texto é um técnico lotado no mesmo setor.

Atendendo a solicitação dessa chefia, envio documento em anexo no qual é feita detalhada descrição dos servicos prestados à comunidade durante o período da greve.

Analisando este trecho, conclui-se que o documento enviado em anexo é

- a) um relatório.
- b) um requerimento.
- uma ata.
- um oficio.
- e) um memorande.

UFSm

**<sup>05.</sup>** Durante o período de greve na UFSM, o texto apresentado a seguir foi afixado na porta de um laboratório que presta serviço à comunidade.

Para responder às questões de números 07 a 09, leia atentamente o fragmento apresentado a seguir, que é parte do um memorando enviado aos servidores lotados em um departamento de órgão público.

#### Memorando-Circular n° 07/02 - DMU

### Santa Maria, 18 de março de 2002.

## Senhor Servidor com vantagem dos 28,86%:

informamos o recebimento de uma comunicação do Ministério do Planejamento, Orçamento e Gestão alertando sobre a ocorrência de erro no comprovante de rendimento/ano-base 2001, para os servidores que fizeram o acordo administrativo dos 28,86%.

Assim, caso sua declaração do Imposto de Renda (IR) já tenha sido entregue, deverá ser providenciada uma declaração Ihe serão entregues nos próximos dias.<br>Interventos comprovantes de rendimento que

**07.** A alternativa que completa adequadamente as lacunas de fragmento 6

- a) a Vossa Senhoria retificadora
- 12) Sua Senhoria ratificadora
- c) a Vossa Senhoria ratificadora
- d) a Sua Senhoria retificadora
- e) Sua Senhoria retificadora

**09.** Assinale a alternativa que está em DESACORDO com o que se afirma sobre o conteúdo, a organização e o funcionamento do fragmento lido.

- a) Em textos utilizados na Correspondência oficial corno os memorandos, o sentido da informar é semelhante ao dos verbos comunicar e cientificar.
- A leitura do memorando permite inferir que as informações nele transmitidas interessam apenas a um grupo de servidores,
- C) Se o redator do texto optasse por um tratamento formal do vocativo, a abreviatura limo. apareceria diante de Senhor Servidor com vantagem dos 28,86%.
- d) Se o início do segundo parágrafo fosse reescrito como<br>Desse modo, embora sua declaração do imposto de renda Descamado, **embora sua** declaração do imposto de renda **(fW** ja tenha sido entregue, a reinai) de sentido indicada no festo pelo elemento coesivo "caso" não seria alterada.
- e) mesmo que o servidor a quem é dirigido o texto não tenha **enfreou° a** deciaracao, ele, se quisesse completar o formulário do IR na data da emissão do memorando, ainda<br>não poderia fazê-lo.

**09.** Escolha a alternativa que apresenta a pontuação adequada do fecho e da assinatura, os dois elementos que, na seqüência, completam o memorando analisado anteriormente.

a) Atenciosamente.

b) Atenciosamente,

Atenciosamente.

Atenciosamente,

e) Atenciosamente.

Manuel de Almeida. Chefe do DMU.

Manuel de Almeida; Chefe do DMU.

Manuel de Almeida; Chefe do DMU:

Manuel de Almeida, Chefe do DMU.

Manuel de Almeida, Chefe do DMU.

**10.** A lavratura de atas faz parte das atividades rotineiras dos mais variados setores da universidade.

- Nesse contexto, lavrar uma ata significa a) ler uma ata.
- 
- b) assinar uma ata.
- c) homologar uma ata.
- corrigir uma ata.
- e) redigir uma ata.

## PARTE II: NOÇÕES DE INFORMÁTICA

11. Relacione as colunas,

1. Modem ( 2. Scanner ( ) permite conexão com a linha ) porta serial para conexão de periféricos

- 3. CD-RW
- 4. USB
- 5. CD-R

) mfdia regravável ) mfdia gravável

telefônica

( ) permite digitalização de imagens

A seqüência correta é

- a)  $5 2 1 3 4$ .
- b)  $4 1 3 5 2$ .
- c)  $1 4 3 5 2$ .
- d)  $2 4 5 3 1$
- e)  $4 1 5 3 2$ .

#### **12.** Observe as frases:

- 1. Disco flexível (disquete) permite o armazenamento de informações.
- 2, Partições em um disco rígido têm o propósito de
- 3. A memória RAM perde seu conteúdo quando a energia é Interrompida. Isto é conhecido como

Assinale a alternativa que preenche corretamente as lacunas.

- a) permanente divisão lógica temporalidade
- O) temporário divisão física volatibilidade
- c) permanente divisão física temporalidade
- d) temporário divisão lógica temporalidade
- e) permanente divisão lógica volatibilidade

**13.** O padrão de interface baseado em janelas (windows) apresenta, no canto superior direito, três (3) ícones<br>**ES EL XX**, os quais significam, respectivamente, , os quais significam, respectivamente,

- a) fechar maximizar mover a janela.
- b) minimizar maximizar fechar a janela.
- maximizar restaurar mover a janela,
- minimizar restaurar fechar a janela,
- maximizar minimizar fechar a janela.

**14.** Analise as afirmações a respeito do sistema de arquivo do sistema operacional e indique se são verdadeiras (V) ou falsas (F).

- () Num sistema de arquivos hierárquico, como o utilizado nos sistemas Windows e Linux, o diretório raiz é a referência inicial para todos os arquivos e subdiretórios.
- () Um caminho absoluto para o arquivo mail.txt contém o nome de todos os diretórios ancestrais do arquivo,
- ) Tipicamente, o diretório comenta pode ser referenciadp COM um "." enquanto que o diretório pai do diretório corrente pode ser referenciado por "...
- ) No caminho absoluto C:\tmp\teste.txt, "C" indica o diretório<br>raiz.

A seqüência correta é

V - V - V - F, V - F - F - V. F - V - F - V. F - F - V - F. V - V - V - V.

**15.** Considere as seguintes afirmativas a respeito da edição de texto:

- 1. Para digitar e salvar um novo documento, deve-se abrir o editor de textos, digitar o texto e salva-lo usando a seqüência de menus: Arquivo/ salvar como.
- II. Para alterar a formatação de itálico para negrito de uma frase previamente digitada, deve-se localizar o cursor sobre a frase e acionar o botão correspondente à formataçao "negrito" na barra de ferramentas de formatação.
- Para inserir, no documento Word, uma tabela que extrapola a largura configurada para a página, deve-se alterar a orientação de papel para o tipo "Paisagem". Para tal, usase a seqüência de menus: Formatar / Largura de Página / opção Paisagem.

Está(ão) correta(s)

- a) apenas I.
- b) apenas II.
- c) apenas III.
- d) apenas I e II.
- e) *I*, *II* e *III*.

**UFSM**  Biblioteca Central

- 
- **16.** Observe as frases:<br>1 **illimía)** é uma unidade de texto que começa UM(a) á uma unidade de texto que começa e acaba cem o presslonamento da tecla ENTER.
- é um conjunto de características de formatação  $\overline{2}$ que pode ser aplicado ao texto, tabelas e listas de documentos para alterar rapidamente sua aparência.
- 3. O alinhamento \_\_\_\_\_\_\_\_\_\_\_\_\_\_ alinha as margens esquerda e direita de um parágrafo.

Selecione a alternativa que completa corretamente as frases.

- a) parágrafo autotexto justificado
- b) frase fonte justificado
- c) frase autotexto centralizado
- parágrafo estilo justificado
- e) frase fonte centralizado

**19.** Considere que você recebeu urna mensagem de correio eletrônico contendo, em anexo, os cinco (5) arquivos listados nas opções. Assinale a opção correspondente ao arquivo que oferece a MENOR probabilidade de estar contaminado com virus.

- a) exemplo.doc
- b) exemplo.jpg
- exemplo.exe
- d) exemplo.bat
- exemplo.com

**17.** Marque a alternativa que apresenta uma funcionalidade presente em urna planilha eletrônica e não presente em um editor de texto.

- a) Griar tabelas.
- b) Inserir fórmulas e texto.
- Recalcular automaticamente as fórmulas.
- d) Imprimir em vários formatos.
- Editar por colunas.

**10.** 0 programa de planilha eletrônica é capaz de reconhecer quando o conteúdo de uma célula é uma fórmula. Assinale a alternativa qUe apresenta o modo pelo qual isso ocorre.

- a) Pela seleção da opção "fórmula" no menu "Opções".
- b) Pela utilização da barra de fórmulas.
- c) Pelo símbolo inicial predeterminado.
- Pela seleção da opção "função" no menu "Opções".
- Pelos operadores matemáticos utilizados na fórmula.

**20.** Analise os endereços Internet (URLs) e identifique aquele que NÃO será reconhecido pelo programa navegador.

- a) ftp://ftp.ufsm.br/pub/info.txt
- b) https://www.ufsm.br/~projeto
- http://coralx.ufsm.br:80
- www.es.ucla.eduffirst.htm
- e) http://www.mct.gov.br:portugues

 $\mathbf{r}$ 

Ž  $\mathbf C$  $\mathfrak{h}$ A

 $\mathsf{C}$ 

q,

 $e)$ 

## PARTE III: CONHECIMENTO ESPECÍFICO

**21.** A lubrificação de máquinas e equipamentos tem como objetivo: **24.** Considere as seguintes afirmativas: I. A lubrilicação de maquinas e equipamentos tem como **24.** Considere as seguintes afirmativas:<br>letivo:<br>Reduzira temperatura, poiso lubrificante também refrigera, de medidas técnicas, administrativos or diventional

- Ŀ
- $\mathbf{u}$ .
- III. Reduzir o desgaste entre as peças em contato,

#### Está(ão) correta(s)

- a) apenas I.
- b) aperias II.
- c) apenas I e III.
- apenas II e III.
- $\Theta$ ),  $\Pi$  e $\Pi$ .

**22.** Seu Abílio deseja fazer um furo de 10 milímetros de diametro em uma chapa de aço. Ele determinou, através de tabelas, que a velocidade de corte recomendada para esta operação é de 20 m/min.

Qual deve ser, então, a rotação recomendada em rotações por minuto (rpm), no eixo da furadeira, para a realização desta tarefa?

a) 320.

- $b) 640.$
- C) TOO
- $d) 860.$
- e) 1200.

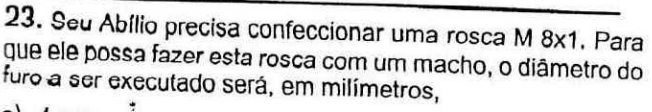

- a)  $4 \text{ mm}$ .
- b)  $5$  mm.
- c)  $5,6$  mm.
- d)  $7 \text{ mm}$ .
- $e)$  8 mm.
- 
- administrativas, educacionais, médicas e psicológicas, Reduzir a fabricação de peças e componentes para empregadas para prevenir acidentes, quer eliminando condições inseguras do ambiente, quer instruindo ou convencendo pessoas na implantação de práticas
	- Il. Incêndio classe "A" é aquele sinistro que envolve materiais sólidos que queimam em superfície e profundidade e
	- III. O agente extintor mais recomendado para apagar um princípio de incêndio classe "C" é a água.

Está(ão) correta(s) •

- a) apenas I.
- b) apenas II.
- c) apenas III.
- d) apenas I e II.
- e) I, II e III.

- 25. É ato inseguro:
- a) Instalações elétricas inadequadas ou defeituosas.
- b) Lubrificar, ajustar e limpar máquinas em movimento.
- Proteções inadequadas ou defeituosas em máquinas e equipamentos.

UF SN Biblioteca Cent

- d) Iluminação inadequada no ambiente geral de trabalho.
- e) Condições insalubres.
- 26. Com relação ao instrumento de medição, pode-se afirmar:
- 1. O paquímetro é um instrumento utilizado para medir as dimens8es lineares internes, externas e de profundidade de uma peça.
- O relógio comparador é um instrumento de medição por comparação, dotado de uma escala e um ponteiro.
- III. O goniômetro, também conhecido como transferidor, é um instrumento de medição ou de verificação de medidas angulares.

Esta(ao) correta(s)

- a) apenas I.
- b) apenas II.
- c) apenas III.
- apenas II e III.

e) I, II e III.

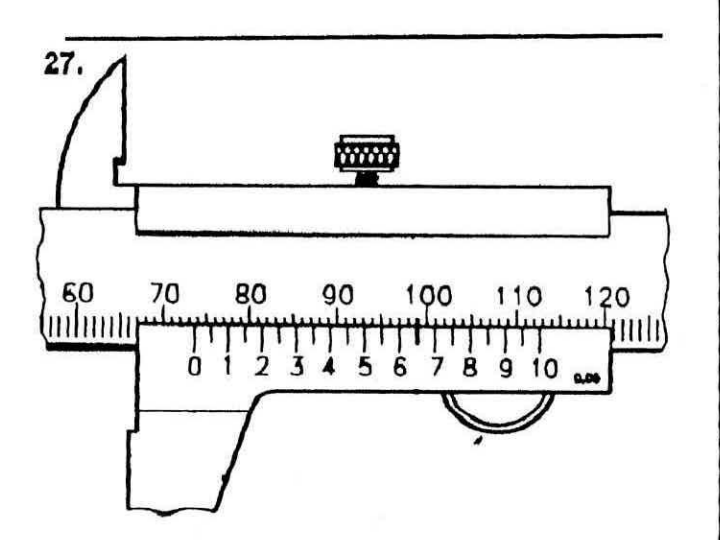

- A medida, em milímetros, Indicada, no paquimetro, é 67.00.
- b) 67,65.
- 73,95,
- $d$  80,20.
- e) 99,00.

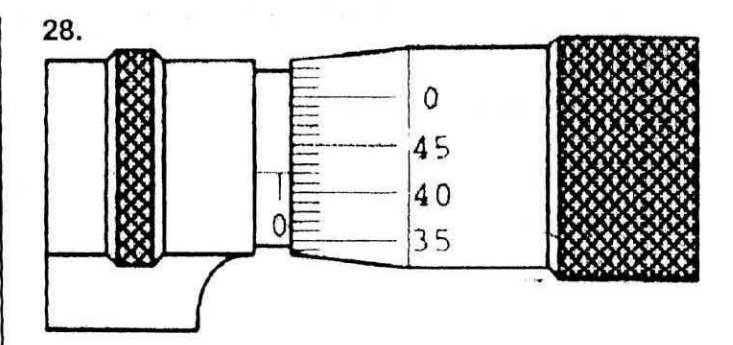

A medida, em milímetros, indicada, no micrômetro, é

- a) 0.42.
- $b) 0.9.$
- c)  $4,2.$
- d) 9.
- e) 42.

- 29. Considere as seguintes afirmativas:
- A lubrificação é urna operação que consiste em introduzir uma substância apropriada entre superfícies sólidas que estejam em contato entre si e que executem movimentos relativos.
- Os lubrificantes podem ser encontrados nos estados sólido, líquido, gasoso e pastoso
- Uma das conseqüências da falta de lubrificação é O desgaste mecânico de máquinas e equipamentos.

Está(ão) correta(s)

- a) apenas I.
- b) apenas II.
- c) apenas III.
- d) apenas I e III.
- e) 1, II e III.
- 30. São exemplos de riscos físicos:
- a) Poeiras minerais e solventes.
- b) Bactérias e fungos.
- Postura inadequada e atividades repetitivas.
- Ruído e temperatura.
- e) Poeiras vegetais e vírus.

**31.** Assinale a alternativa que apresenta o instrumento de medição da corrente elétrica de um circuito e o respectivo modo de ligá-lo.

- a) Voltímetro ligado em paralelo.
- Voltímetro ligado em série.
- Amperímetro ligado em série.
- d) Ohmímetro ligado em paralelo.
- e) Amperímetro ligado em paralelo.

**34.** Para aumentar a velocidade de um motor trifásico de indução de 4 pólos e freqüência de 60Hz, deve-se

- a) aumentar o número de pólos e diminuir a freqüência aplicada ao motor.
- P) diminuir o número de pólos e aumentar a freqüência aplicada ao motor.
- c) manter constante o número de pólos e diminuir a freqüência aplicada ao motor.
- d) aumentar o número de pólos e manter constante a freqüência aplicada ao motor.
- e) diminuir o número de pólos e zerar a freqüência aplicada ao motor.

**32.** A capacitancia do capacitor varia conforme:

- A tensão aplicada e a energia acumulada no capacitor.
- II. A carga elétrica e a tensão aplicada no capacitor.
- A área das placas e da distância entre as placas que formam o capacitor.

Está(ão) correta(s)

- a) apenas I.
- b) apenas I e II.
- c) apenas III.
- d) apenas II e III.
- o) I, II o III.
- **33.** Com relação aos fenômenos eletromagnéticos, pode-se

afirmar

- $\mathbf{I}$ Todo condutor percorrido por corrente continua cria campo magnético.
- Todo condutor percorrido por corrente alternada cria campo magnético.
- IIL Quanto maior a corrente que circula em um condutor, mais intenso será o campo magnético.
- Está(ão) correta(s)
- a) apenas I.
- apenas Il.
- G) apenas II e III.
- d) apenas I e III.
- e) I, II a III.

**35.** Uma fábrica apresenta, em sua conta de energia eietrica, uma energia ativa de 4000 kWh e uma energia reativa de 3000 kVArh. Com base nesses dados, qual o fator de potência apresentado pela fabrica?

- a) 0,50.
- b) 0.60.
- c) 0,70.
- 0,80.
- e) 1,25.

36. Um sistema de aterramento pode ser melhorado. implementando-se algumas modificações,

- o número de hastes de aterramento.
- $2.$ a profundidade das hastes de aterramento.
- a resistividade do sola utilizado no sietema de 3. aterramento.

Selecione a alternativa que completa corretamente as lacunas.

- a) Aumentar Aumentar Diminuir
- Aumentar Diminuir Diminuir
- c) Diminuir Aumentar Aumentar
- Diminuir Diminuir Aumentar
- Aumentar Aumentar Aumentar

**LIFSM**  Biblioteca Central

37. Um motor de Inducao trifásiso, com potência de 10 CV, tensão de linha de 380 Volts, com rendimento de 0,95 e fator de potência 0.8 é ligado à rede elétrica, através de uma chave de partida direta. O ralé térmico de sobrecarga utilizado nessa chave de partida, deve indicar a faixa de corrente entre

- a)  $1,8 2,8$  A.
- D)  $2.0 4.0$  A.
- $v)$  5,6 8,0 A.
- d)  $0,0 11,0A$ .
- e) 11,0 17,0 A.

**40.** Numa determinada indústria, cuja tensão de fase e de 220 Volts, deseja-se ligar um motor de indução trifásico, através de uma chave de partida estrela-triângulo. Para que isso seja possível. a tensâo indicada na placa do motor a ser utilizado deve ser de

- a) estrela 380 V triângulo 660 V.
- b) estrela 660 V triângulo 380 V.
- c) estrela 220 V triângulo 110 V.
- estrela 220V triângulo 380 V.
- e) estrela 380 V triângulo 220 V.

38. Nas instalações de chuveiros elétricos residenciais, Oestumam-se usar fusiveis ou disjuntores que desligam o circuito quando a corrente excede a um valor predeterminado. Assinale a alternativa que apresenta o valor do disjuntor para instalar um chuveiro de 5400 Watts de potência e 220 Volts.

- a) 10 A.
- b)  $15 A$ .
- c)  $20A$ .
- 30A.
- $e) 50A.$

- a) quatro vezes menor.
- b) quatro vezes maior.
- oito vezes maior.
- d) oito vezes menor.
- e] duas vezes menor.

<sup>29.</sup> Considere a possibilidade de você mudar-se de Santa Maria para Porto Negro levando um aquecedor elétrico. Para manter a mesma potência do aquecedor elétrico, sabendo que a tensão da rede em Santa Maria é 220 V e, em Porto Alegra, é 110 V, a resistência do aquecedor deve ser substituída por outra

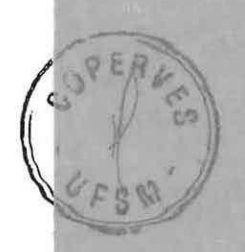

## MINISTÉRIO DA EDUCAÇÃO UNIVERSIDADE FEDERAL DE SANTA MARIA CONCURSO PÚBLICO 2003 - TÉCNICO-ADMINISTRATIVO 30/11/2003

# **CONCURSO PÚBLICO 2003**<br>Agora você pode estar aqui, tambéml

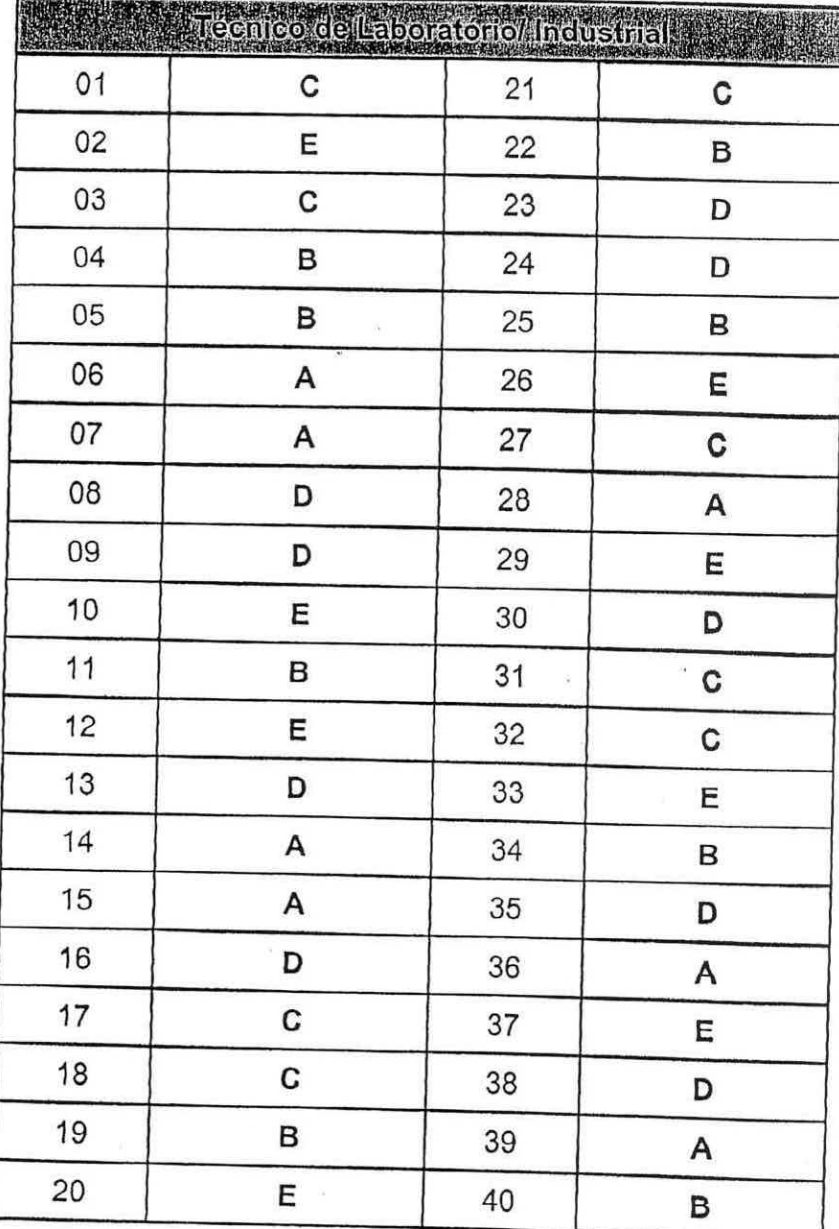

Visto:

ESTE LIVRO É PATRIMÓNIO CULTURAL DA UNIVERSIDADE FEDERAL DE SANTA MARIA, ZELE E TENHA O MÁXIMO CUI-DADO COM ELE, PORQUE APÓS VOCÊ, OUTROS PRECISARÃO USÁ-LO TAMBÉM

**Biblioteca Central** Coletânea UFSM

Dario Treusan de Almeic Presidente da COPERVES

PRÓ-REITORIA DE RECURSOS HUMANOS PROGRAD COPERY